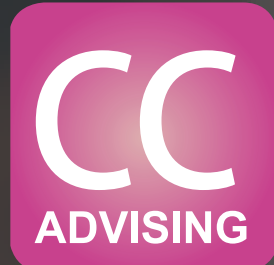

## 1st Pre-Filing Course Instructions on Signing up for the CC Advising Credit Counseling Course

1-855-980-6690 | support@ccadvising.com | ccadvising.com

**Helpful Tip:** Take the course on a laptop or desktop computer. If you take the course on a tablet, smartphone, or other mobile device it will cost more. The extra fees allow us to support a wide variety of different devices, and mobile users will complete the final chat by telephone instead of online chat.

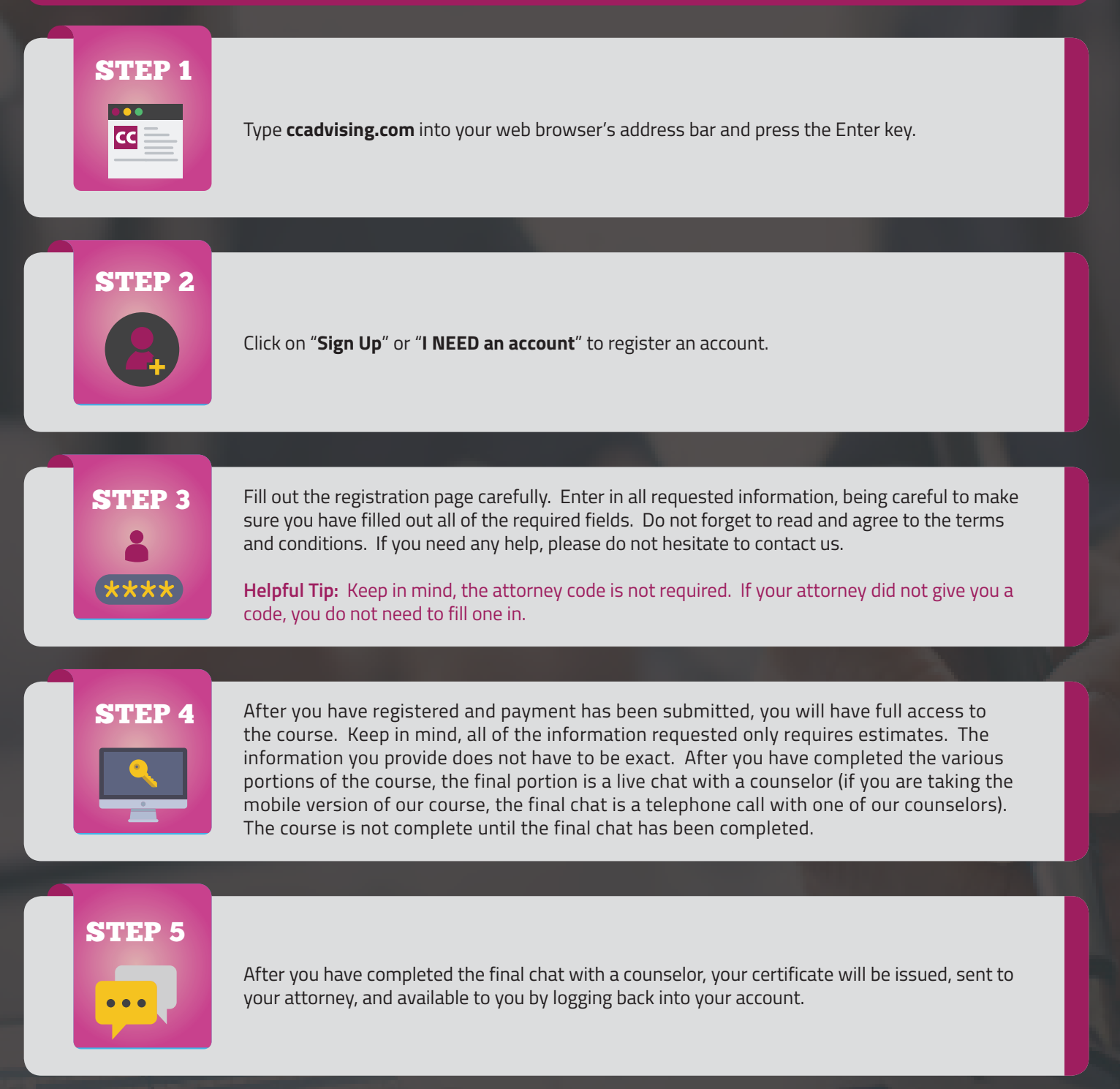

## **If you have any questions, feel free to contact us!**